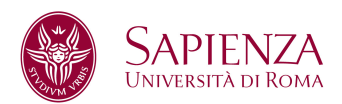

# **Modalità per l'erogazione di didattica a distanza**

L'erogazione della didattica a distanza, secondo le modalità operative di seguito dettagliate, è ritenuta valida ai fini della rendicontazione della didattica frontale. Le modalità di rendicontazione saranno successivamente dettagliate.

In questa fase di emergenza, l'erogazione della didattica a distanza di articola in tre fasi:

# **Fase 1 - Attivazione dell'ambiente di lavoro docente-studenti (classe virtuale)**

Il docente attiva l'ambiente di lavoro docente-studenti relativo all'insegnamento da erogare in modalità a distanza (classe virtuale), utilizzando gli strumenti informatici messi a disposizione dall'Ateneo (es. Google Classroom, Moodle: gli approfondimenti sono al seguente link: https://www.uniroma1.it/it/pagina/tecnologie-di-facile-utilizzo-supporto-delladidattica-distanza) o altri strumenti di tipo free-share per gli studenti Sapienza.

## **Fase 2 - Pubblicazione su bacheca docente**

Il docente, una volta attivata la classe virtuale, deve darne comunicazione agli studenti sulla bacheca della propria Scheda docente nel Catalogo dei Corsi di studio, al link https://corsidilaurea.uniroma1.it/cerca/docente (Video Tutorial "Come modificare la bacheca docenti" https://youtu.be/XX91DMcZNNk), specificando:

- la piattaforma utilizzata;
- il link o codice del corso online.

### **Fase 3 - Erogazione dell'insegnamento**

Per erogare l'insegnamento a distanza, il docente può utilizzare una delle modalità di sequito descritte.

### **1) Modalità off-line**

**Step 1:** Il docente prepara la lezione con audio registrato utilizzando gli strumenti informatici messi a disposizione dall'Ateneo (o di propria scelta). La registrazione della lezione deve contenere la spiegazione del docente in formato audio. Sulla pagina

https://www.uniroma1.it/it/pagina/tecnologie-di-facile-utilizzo-supporto-della-didatticadistanza sono disponibili, a titolo esemplificativo, video-tutorial esplicativi per la creazione di una lezione con audio registrato utilizzando power point:

- Lezione con solo audio https://www.youtube.com/watch?v=lHeuSZAwXzY&feature=youtu.be
- Lezione con audio e presentazione https://www.youtube.com/watch?v=KItKdl6f630&feature=youtu.be
- Lezione con audio e scrittura dei contenuti a video https://www.youtube.com/watch?v=jkxZxrGZ3Lo&feature=youtu.be);

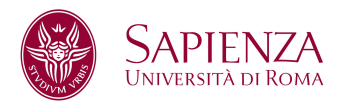

Nel caso in cui avesse difficoltà a realizzare una lezione con audio registrato, il docente deve rendere disponibile un testo che sostituisca integralmente la registrazione audio per contenuti e durata. In tal caso, il docente deve indicare su ogni lezione la durata equivalente di erogazione.

**Step 2:** Il docente carica la lezione all'interno dell'ambiente di lavoro docente-studenti attivato (vedi **Fase 1**).

### **2) Modalità on-line**

**Step 1:** Il docente eroga la lezione in modalità streaming o videoconferenza nell'orario concordato con gli studenti, utilizzando gli strumenti informatici messi a disposizione dall'Ateneo (es. Google Meet: gli approfondimenti sono al seguente link: https://www.uniroma1.it/it/pagina/tecnologie-di-facile-utilizzo-supporto-della-didatticadistanza) o altri strumenti di tipo free-share per gli studenti Sapienza. Al momento di iniziare l'erogazione on-line della lezione il docente attiva la modalità di registrazione della video chiamata per registrare la lezione.

**Step 2:** Al termine della lezione il docente carica la registrazione all'interno nell'ambiente di lavoro docente-studenti attivato (vedi **Fase 1**).

**Per gli utenti Google Meet la funzionalità "registra riunione" è in fase di attivazione da parte del supporto Google. Pertanto il docente è tenuto a registrare solo le lezioni erogate a partire da quando tale funzionalità sarà resa disponibile.** 

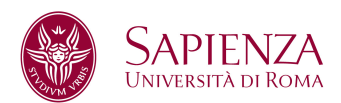

## **Modalità per il ricevimento e il tutoraggio a distanza**

In questa fase di emergenza, il ricevimento degli studenti e il tutoraggio a distanza sarà svolto dal docente attraverso:

- 1) videoconferenza utilizzando gli strumenti informatici messi a disposizione dall'Ateneo (es. Google Meet: gli approfondimenti sono al seguente link: https://www.uniroma1.it/it/pagina/tecnologie-di-facile-utilizzo-supporto-della-didatticadistanza) o altri strumenti di tipo free-share per gli studenti Sapienza.
- 2) Chat all'interno della classe virtuale.
- 3) E-mail.

Anche queste attività saranno ritenute valide ai fini della rendicontazione didattica complessiva. Le modalità di rendicontazione saranno successivamente dettagliate.